www.hb9f.ch

# QUA de HB9F

## QUA de HB9F

Journal der Union Schweizerischer Kurzwellen Amateure Sektion Bern 54. Jahrgang, Nummer 1 März 2019

#### QUA de HB9F

## **Inhalt**

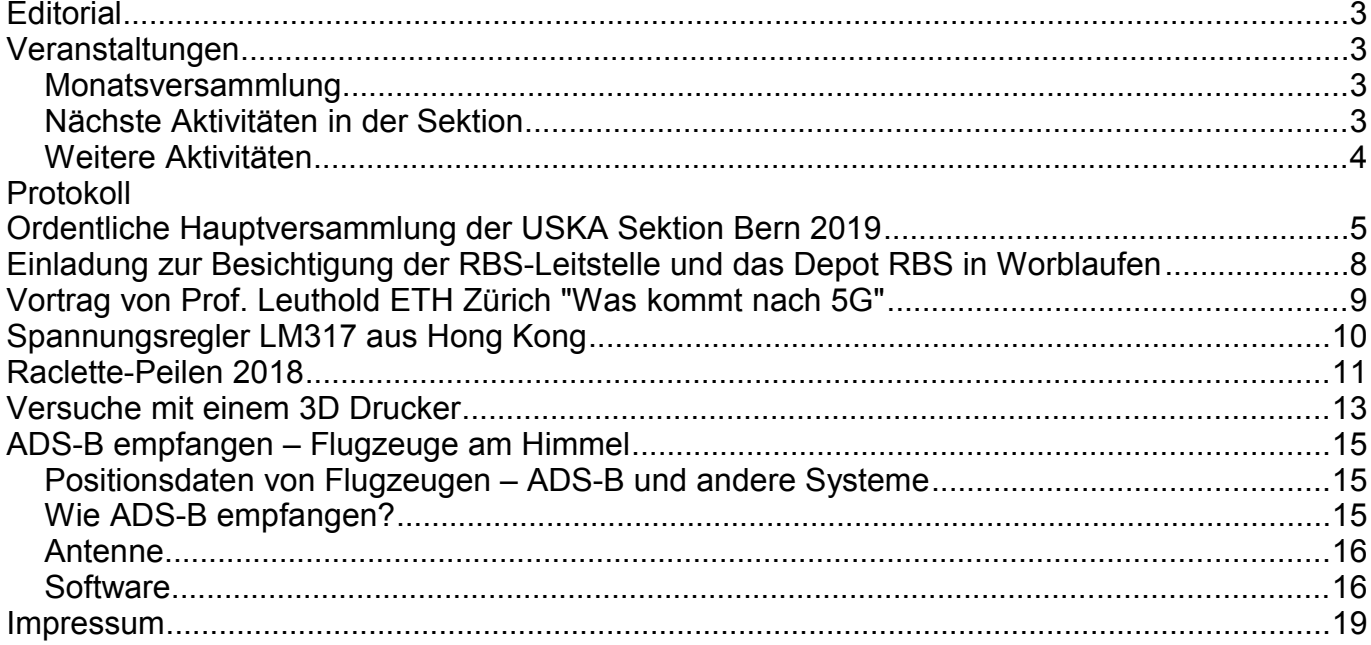

#### **Titelbild**

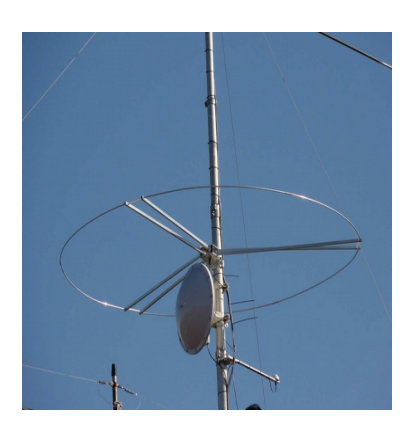

Antenne der 6m Bake MUBU auf dem Shack von HB9F

- · Tx-Frequenz: 50.42MHz, PI4+A1
- · Frequenzgenauigkeit: geplant besser als 1x10-11
- · 25W ERP Polarisation horizontal, Rufzeichen: HB9F

Rückseite: Es'hail BP4-A WB Transponder Bandplan (Quelle: https://amsat-dl.org)

Redaktionsschluss für die nächste Ausgabe des Journals "QUA de HB9F", Nummer 2-3/2019, ist der 1. September 2019

## **Editorial**

Nach ca. 13 Jahren Arbeit als Redaktor und ca. 50 Ausgaben QUA de HB9F habe ich mich entschieden, meine Kräfte nach Möglichkeit wieder vermehrt für technische Projekte einzusetzen und das Ämtli ab 2020 nicht mehr zu verrichten. Meine wenige Zeit, die ich für den Verein überhaupt noch aufbringen konnte, abzüglich des QUA, reichte häufig leider nicht mehr für meine eigenen Vorhaben aus.

Ich erinnere mich noch sehr gut an die Übergabe des Stabes von Lorenz Born, meinem Vorgänger. Ja, viel Zeit ist vergangen und für mich ist die Zeit eben nicht nur verflossen, sondern war mit viel Interessantem gefüllt. Ich wünsche mir, dass sich in den Reihen des Vereins ein Nachfolger finden wird, der diese Arbeit auch gerne machen wird.

Mein Dank geht auch an die Hilfsredaktoren, die mir gegenwärtig etwas zuarbeiten und mir so Luft verschaffen. Die Nachfolgefrage ist aber völlig offen und es gibt von meiner Seite keine Erwartungen an sie oder jemand anderen.

vy 73 de Andreas Bieri, HB9TSS

## **Veranstaltungen**

#### *Monatsversammlung*

**Die Monatsversammlung findet immer am letzten Mittwoch des Monats im Restaurant Egghölzli, Weltpoststrasse 16, 3015 Bern statt.** 

Die aktuellen Termine sind jeweils auf der Homepage von HB9F unter dem Menüpunkt *Anlässe – HB9F* zu finden (http://www.hb9f.ch/anlaesse).

## *Nächste Aktivitäten in der Sektion*

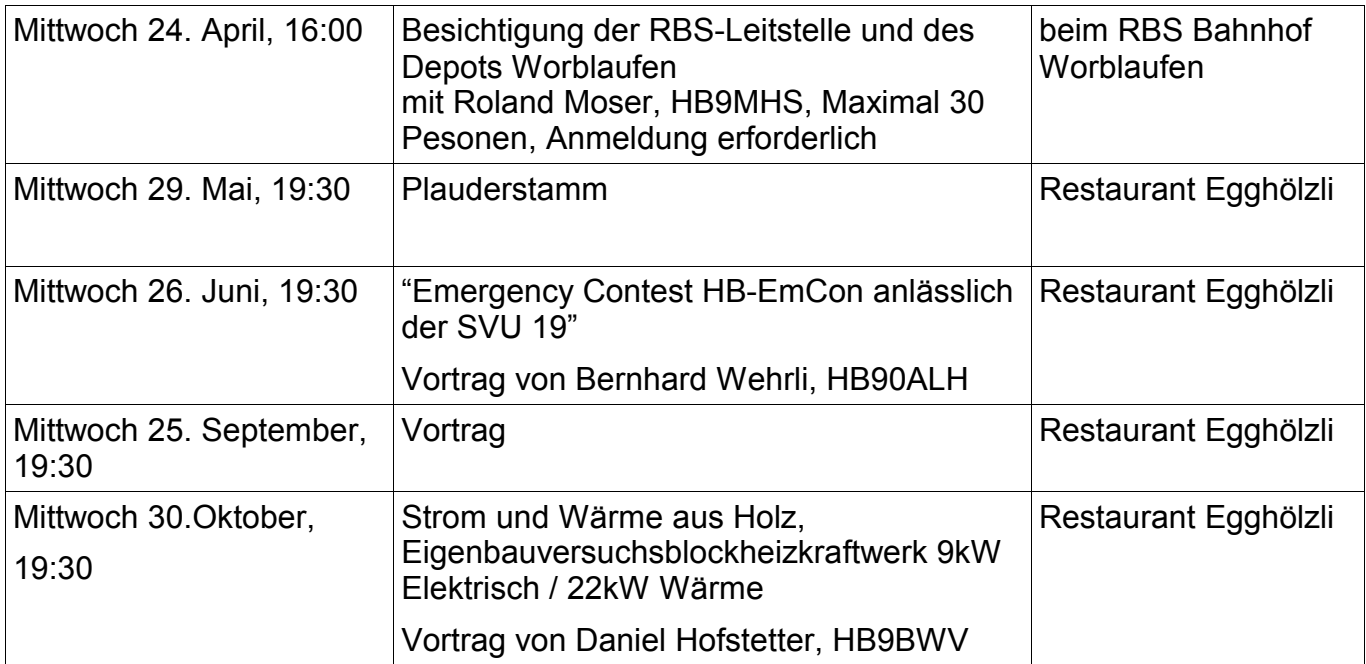

#### **QUA de HB9F**

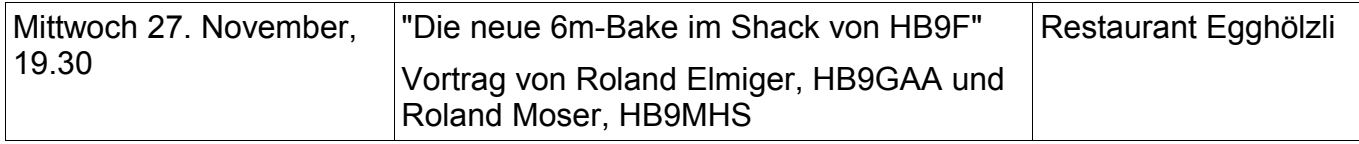

#### *Weitere Aktivitäten*

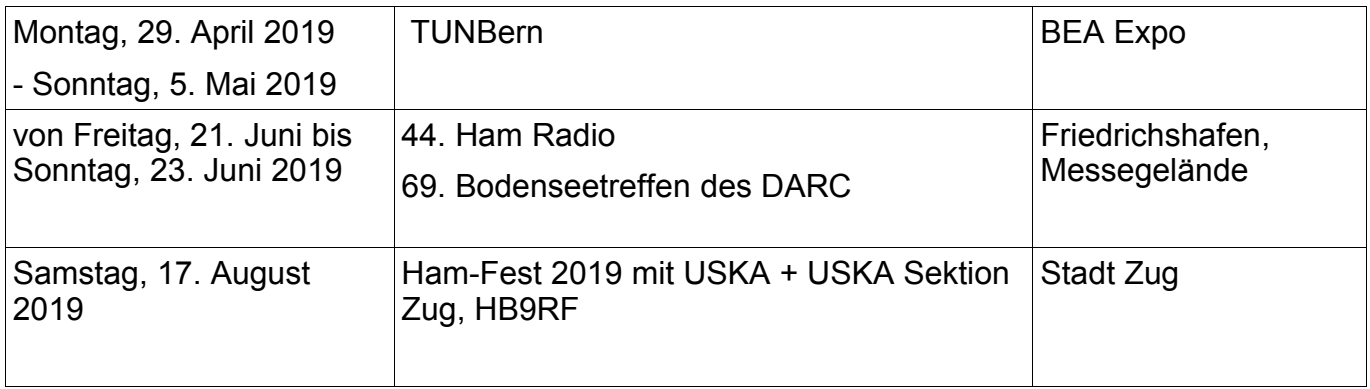

#### **Termine Vorstandssitzung**

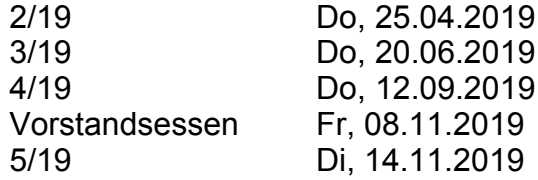

## **KR Immobilien-Treuhand AG**

Effingerstrasse 17, 3008 Bern Telefon 031 381 52 72 Telefax 031 381 43 13

HB9DAA Albert Krienbühl

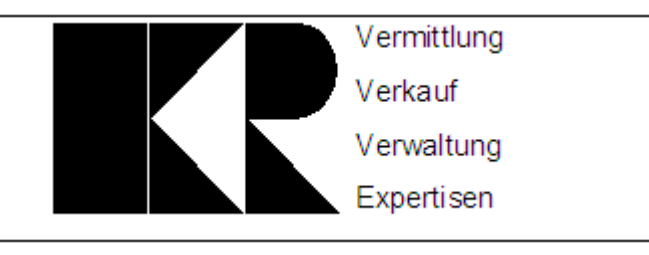

## **Protokoll Ordentliche Hauptversammlung der USKA Sektion Bern 2019**

Datum / Zeit: Mittwoch, 20. Februar 2019 um 18:30h

Ort:Restaurant Egghölzli, Weltpoststrasse 16, CH-3015 Bern

Anwesend: BEG, GBD, CSW, BYQ, AJY, GCG, TCG, GAP, DMB, CKC, CQH, RVE, DSI, HVI, OQ, BSP, TSS, GNQ, TOP, BSR, DUU, DSA, HVG, BHP, BRO, MKU, CGH, MF, BIC, DPY, GPR, GAA, DKO, MHS, FIO, (35 Mitglieder)

Entschuldigt: STJ, CJQ, YNR, GNY, BWR, FAN, GVQ, DLR, FOG, QA, GBG, ERX, EUV, ROX, XNH, FIL, EUI, MCY, DC2PP, BVT, HB3YNR, HB3YHT, BPJ BMR, BWA, MIF (26 Mitglieder)

Vorsitz: Roland HB9GAA, Präsident

#### **1. Begrüssung und Eröffnung der Hauptversammlung**

Der Präsident begrüsst die Anwesenden und eröffnet die Sitzung. Die Sektion hat heute 182 Mitglieder. Im letzten Jahr waren 1 Austritte, 2 Silent Key und 0 Eintritte.

Die Versammlung erhebt sich im Gedenken an die Silent Key Reto Brunschwiler PXA (07.07.18) und Paul Müller ALD (15.10.18).

#### **2. Wahlen der Stimmenzähler**

Ernst BEG und Markus DSA werden einstimmig gewählt.

#### **3. Genehmigung der Traktandenlisten**

Die Einladung mit Traktandenliste wurde fristgerecht im QUA HB9F 3/4 veröffentlicht. Die Traktandenliste wird einstimmig genehmigt.

#### **4. Genehmigung des Protokolls der Hauptversammlung vom 21. Februar 2018**

Das Protokoll wird einstimmig genehmigt.

#### **5. Jahresberichte 2018 der Vorstandsmitglieder**

Die Jahresberichte des Vorstandes wurden im QUA 3/4 publiziert. Die Berichte werden ohne Diskussion einstimmig angenommen.

#### **6. Jahresrechnung 2018**

Hansueli BSP erläutert die Jahresrechnung 2018 mit einer Folie. Die Rechnung schliesst bei Einnahmen von 8'600 und einem Aufwand von 7'173.79 mit einem Gewinn von 2'062.11 ab. Die Bilanz beträgt CHF 40'499.20 und das Eigenkapital 29'484.14.

#### **7. Revisorenbericht zur Jahresrechnung 2018**

Beat GNQ stellt den mit Albert erstellten Revisoren Bericht vor und dankt dem Kassier für die gute Arbeit. Der Bericht wird ohne Diskussion einstimmig und mit Applaus angenommen.

#### **8. Wahlen**

Alle Vorstandsmitglieder stellen sich ohne Gegenkandidaten zur Wiederwahl. Der Präsident Roland GAA und der Kassier Hansueli BSP werden separat gewählt (mit Stephan FIO als Wahlleiter). Der Rest des Vorstandes, Sekretär Simon GPR, Redaktor Andras TSS, Bibliothekar Kurt BIC, Technischer Leiter «Funk» Stephan FIO, Technischer Leiter «unbediente Anlagen» Roland MHS und der Peilverantwortliche Karl DKO werden in Globo einstimmig und mit Applaus wiedergewählt.

Roland dankt Beat GNQ für seine Tätigkeit als Revisor. Als neuer Revisor stellt sich Simon Rood DMB zur Verfügung. Er wird für zwei Jahre einstimmig und mit Applaus gewählt.

#### **9. Jahresbeitrag 2019**

Der bisherige Jahresbeitrag von CHF 50.00 wird einstimmig gutgeheissen.

#### **10. Budget 2019**

BSP stellt das Budget 2019 auf dem gleichen Blatt wie die Rechnung 2018 vor. Es wird mit einem Reinverlust von CHF -1242.00 veranschlagt. Gründe dafür sind unter anderem, das Jahresessen von CHF 1000, der neue Internet Anschluss von CHF 360 sowie kosten für Rückstellungen im Shack CHF 500.

Das Budget wird nach Frage zur Kostenstelle 6m Bake einstimmig angenommen.

#### **11. Tätigkeitsprogramm 2019**

Das Programm ist aufgesetzt (siehe Website, QUA und roter Handzettel). Offen ist noch der 25. September, Vorschläge für Vorträge sind jederzeit erwünscht an Roland GAA.

Die tunBern findet Ende April statt.

Die Besichtigung der RBS Leitstelle in Worblaufen findet am 24. April 2019 statt.

#### **12. Anträge der Mitglieder**

Es liegen keine Anträge vor.

#### **13. Ordentliche Delegiertenversammlung der USKA 2019**

Der Präsident stellt die Traktanden und die vom Vorstand vorgeschlagenen Abstimmungsanträge vor. Diese werden ohne Diskussion, bei einer Enthaltung angenommen.

Als Delegierte melden sich Roland GAA und Simon GPR; sie werden einstimmig, mit Applaus gewählt.

#### **14. Informationen aus dem Vorstand**

Stephan FIO erklärt die diesjährigen Pläne für die Ferienpassaktion. Diese findet am Mo 15. April 2019 statt, jedoch nur wenn wir genügend Anmeldungen erhalten.

Stephan informiert weiter, dass bei der Step-IR sich das Isolationsklebeband löst. Bei der geplanten Revision handelt es sich um eine reine Vorsichtsmassnahme. Das Material kostet keine 100Fr und kann von HB9AAZ bezogen werden. Es wird jedoch ein Fahrzeug mit Hebebühne benötigt. Eine kostengünstige Offerte wird noch eingeholt. Eine Anregung von einem Mitglied sieht eine Abklärung bei der Gebäudeversicherung vor. Es besteht die Möglichkeit, dass die Schäden Wetterbedingt sind und daher von der Gebäudeversicherung abgedeckt sein könnten.

Als letztes die Mitteilung, zum Plan der Gründung einer Untergruppe für den Remote Shack HB9F analog der Relais-Gruppe. Stephan stellt als Präsident Simon GPR vor.

Hansueli BSP informiert, dass dieses Jahr die tunBern wieder während der BEA (26.04.19- 05.05.19) stattfindet. Wie auch schon wird der Schubladen-Alarm mit den Schulkindern gelötet. Anmelden kann man sich bei der zentral USKA.

Andreas TSS teilt uns mit, er habe in den Letzen Jahren ca. 50 QUA Ausgaben herausgegeben. Daher steht er ab nächstem Jahr nicht mehr zur Verfügung. Wichtig, es besteht keine Erwartungshaltung gegenüber den neuen Hilfsredaktoren.

Roland MHS meldet, Fritz AJY habe ihm haufenweise Bilder von alten Peilanlässen gegeben. Diese sind im Members only Bereich verfügbar.

#### **15. Verschiedenes**

Egon Trummer stellt seine Idee vor, eine alte KW Militäranlage übernehmen. Er möchte daraus eine Remotestation erstellen.

Roland GAA bedankt sich bei den Anwesenden für die Teilnahme an der HV.

Für das Protokoll: Simon Neuhaus HB9GPR, 20.02.2019

## **Einladung zur Besichtigung der RBS-Leitstelle und das Depot RBS in Worblaufen**

#### **Datum: Mittwoch, 24. April 2019**

Zeit: 16:00h Treffpunkt:15:55 vor dem Metrohaus EG, Tiefenaustrasse 2, Bahnhof Worblaufen Programm: Beginn 16:00h mit Begrüssung Ca. 16:05h Eine Gruppe Besichtigung der Betriebszentrale Eine Gruppe Begehung Depot Worblaufen Ca. 16:40h Wechsel Die Besichtigung dauert ca. 2 Stunden. Die Teilnehmerzahl ist auf 30 Personen beschränkt! Eine Anmeldung ist erforderlich! *Anmeldeschluss ist der 21. April 2019* Angehörige können mitkommen, wenn die max. Teilnehmerzahl nicht erreicht wird. Es wird der Eingang der Anmeldungen berücksichtigt! Anmelden per E-Mail[:besichtigungen-f@hb9f.ch](mailto:besichtigungen-f@hb9f.ch) Oder an: Roland Moser, Zeerlederstrasse 2, 3006 Bern

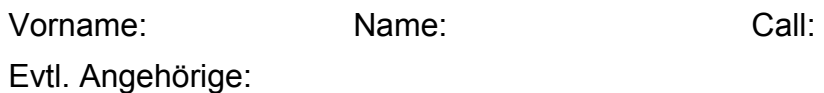

#### Der Organisator: HB9MHS, Roland

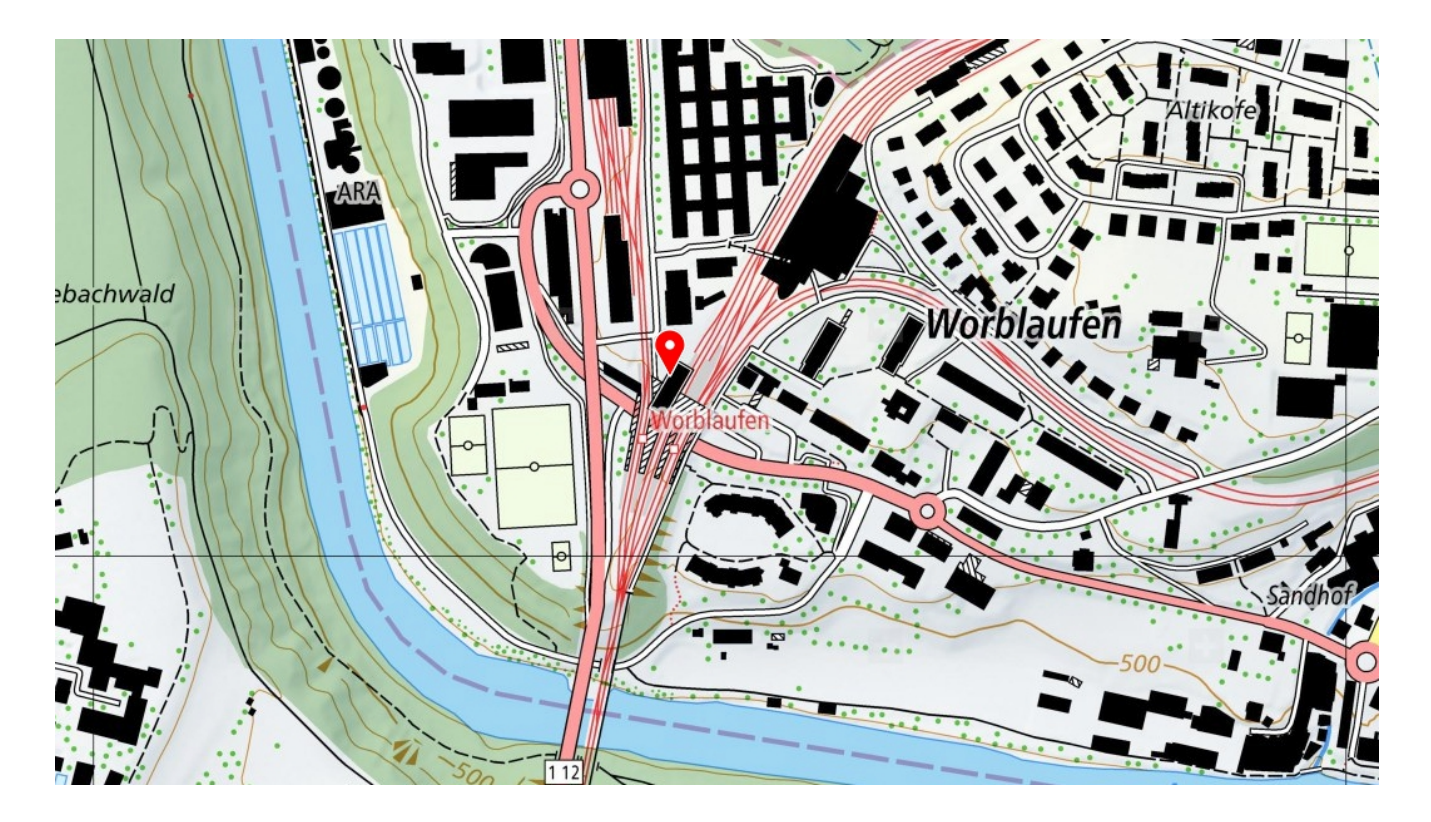

## **Vortrag von Prof. Leuthold ETH Zürich "Was kommt nach 5G"**

Die Hauptpunkte des Votrags waren:

- Es werden in Zukunft sehr viele Daten benötigt (Selbstfahrende Autos, AI etc).
- Je mehr Daten, desto höher die Frequenz
- Es wird mehr Energie benötigt
- Die Daten werden/müssen in Zukunft zielgerichtet versendet werden (um Energie zu sparen).

Walter HB9BWA

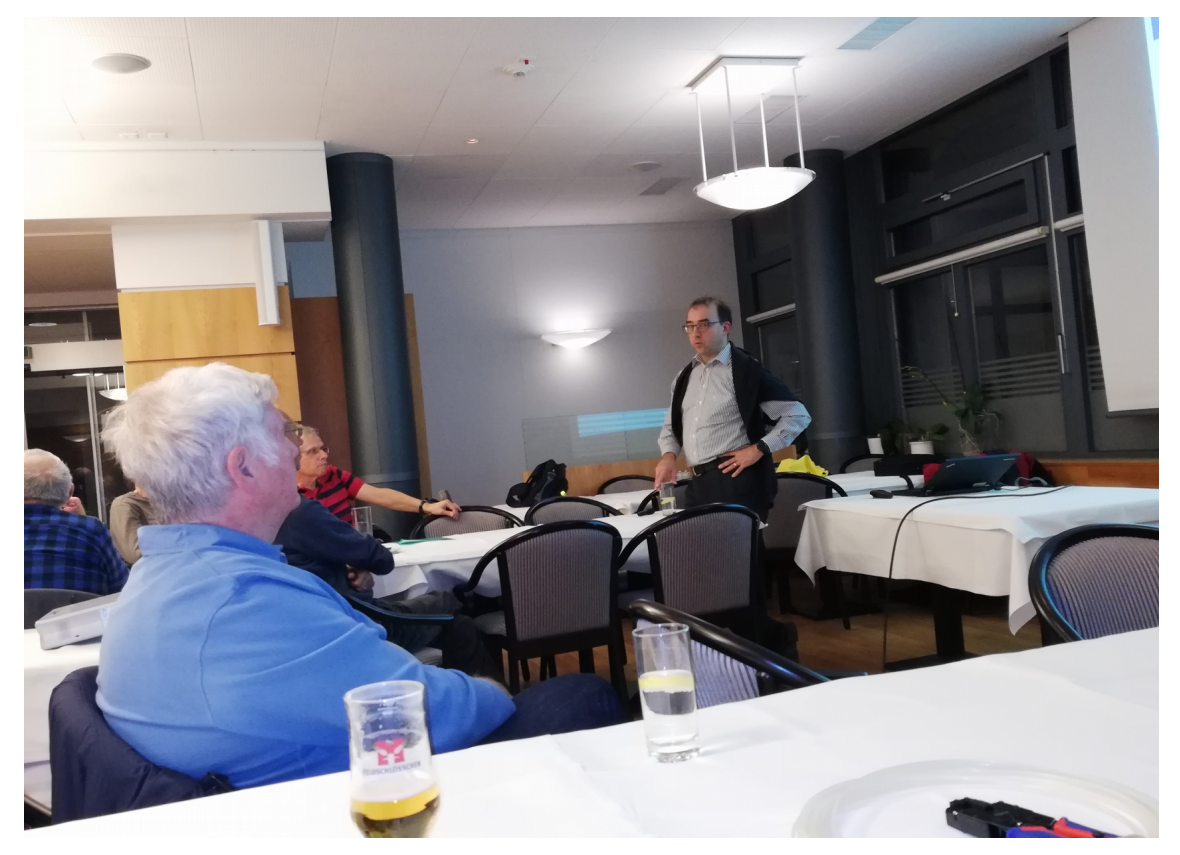

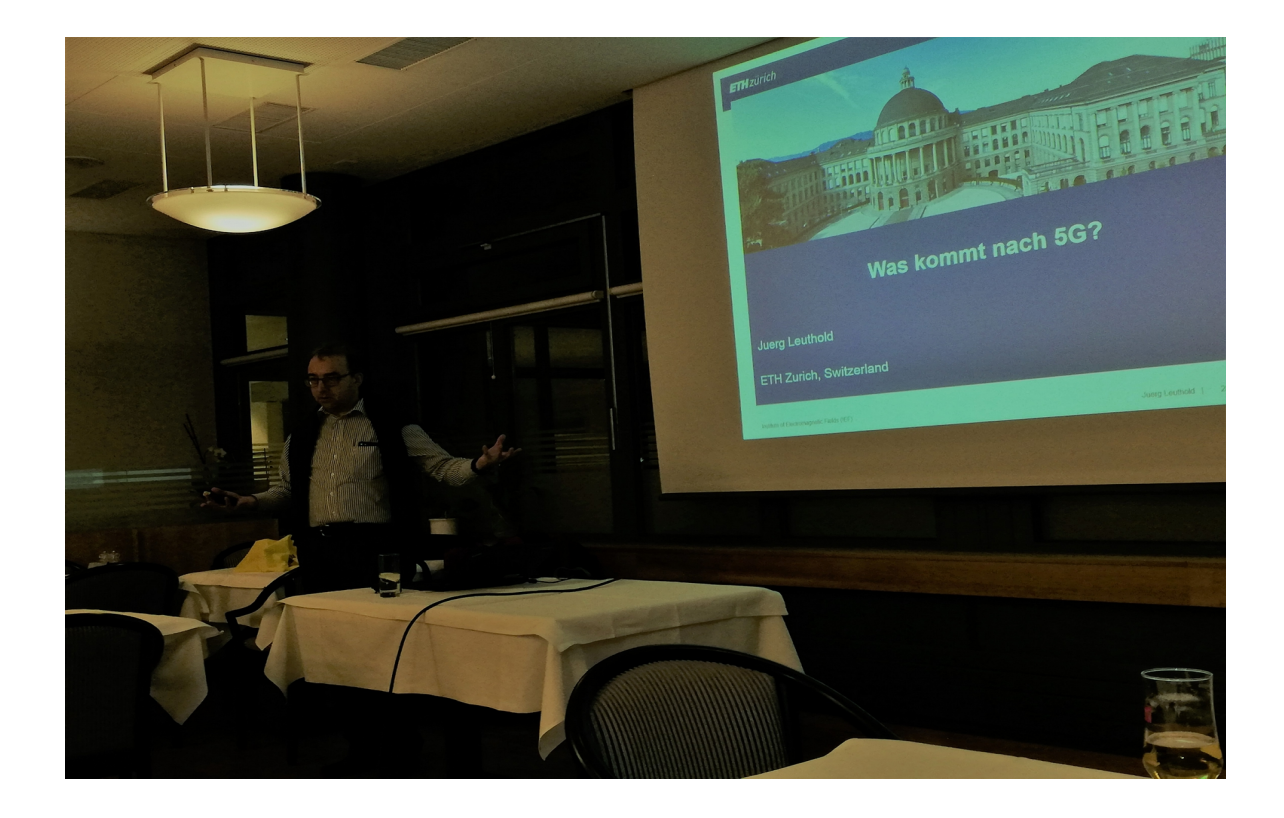

## **Spannungsregler LM317 aus Hong Kong**

Im ebay habe ich aus Spass nach Printplatten mit LM317 Spannungsreglern gesucht. Mit Verwunderung sind sofort diverse Angebote aufgetaucht. Die Preise liegen im Bereich von einigen CHF, inklusive Porto und Verpackung von Hong Kong in die Schweiz.

Da ich sowieso diverse Spannungen aus den obligaten 12V vom Shack generieren will, habe ich mir einige solcher Baugruppen bestellt. Nach nur 12 Tagen waren sie da. Erstaunlicherweise in sehr guten Zustand. Keine schlechten Lötstellen oder unbeschriftetes Material waren zu erkennen.

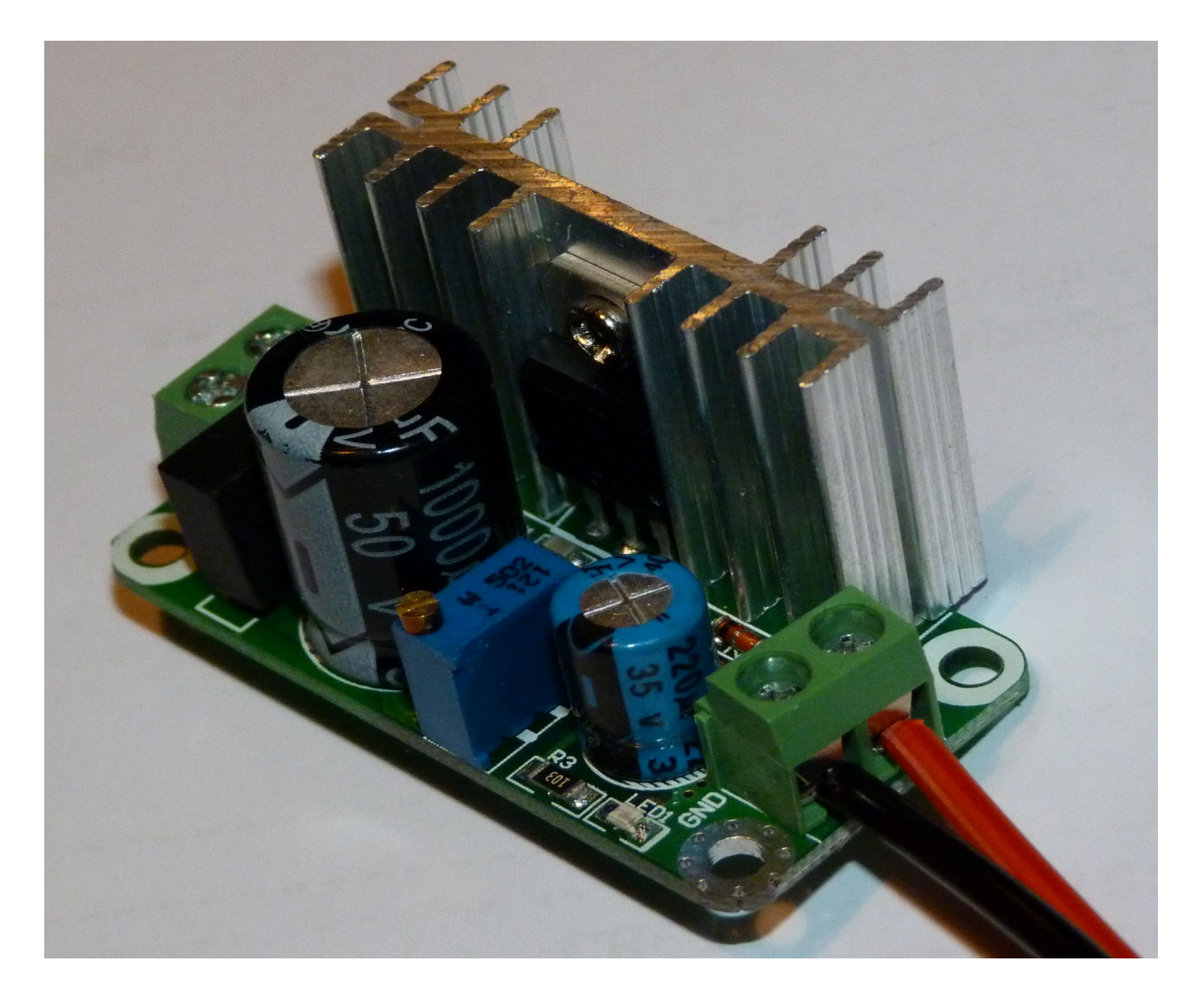

Kaum ausgepackt, mussten sie sofort ausprobiert werden. Bei einer Eingangsspannung von 13.2V liess sich die Ausgangsspannung sehr fein justieren. Für meinen Konverter von Glas zu Ethernet wird eine DC Spannung von 9V benötigt. Also DC out für 9 Volt justiert, verkabelt und in Betrieb genommen. Der Strom war 550mA. Nach 30 Minuten war der Kühlkörper noch knapp anfassbar. Die Kühlkörper Temperatur lag bei 55 Grad. Aber die Temperatur des Brückengleichrichters beim Eingang lag bei 76 Grad. Ich bin gespannt, wie lange die Baugruppe betrieben werden kann.

Durch die analoge Regelung waren Störungen kein Thema. Mit dem SDR Empfänger konnten weder beim Eingang noch beim Ausgang ungewollte Signale im KW Bereich festgestellt werden.

Um den Baustein universell einsetzen zu können, kann er in ein kleines Alugehäuse eingebaut werden. Dabei stellt sich die Frage, ob die Spannungen überwacht werden sollen. Günstige Dreiziffer Anzeigen sind für wenig Geld ebenfalls bei ebay erhältlich. Werden diese mit einem 1-0-1 Kippschalter angeschlossen, kann wahlweise die Eingangsspannung, keine

oder die Ausgangsspannung angezeigt werden. Je nach Einsatzfall kann es Sinn machen, den Verbraucher mit einer selbstrückstellenden Sicherung auszurüsten.

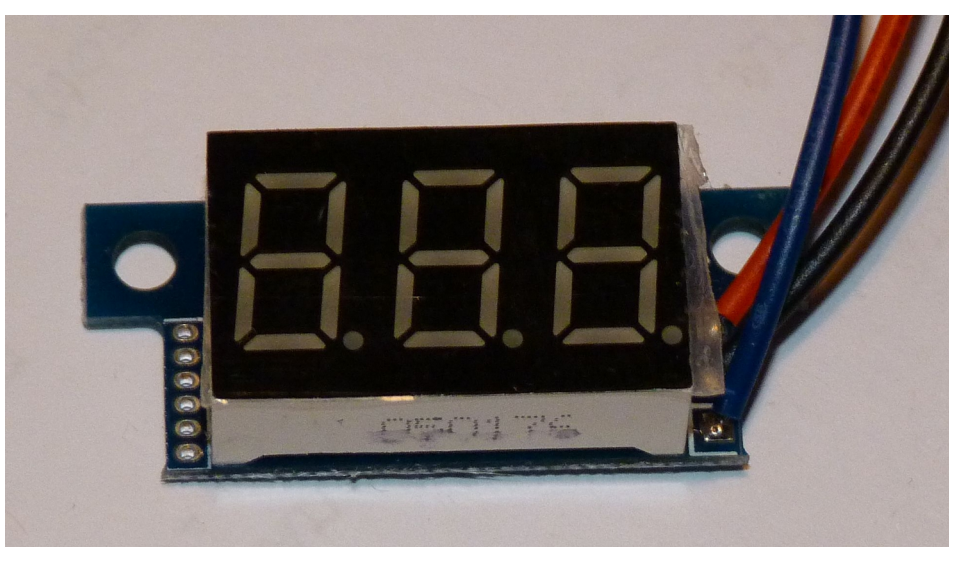

Werden die LM317 für die Spannungswandlung von 12V auf 5V benutzt, sind die Verlustleistungen zu beachten. Da dürften nur noch einige wenige 100 mA verkraftbar sein, weil sich die Bauteile ansonsten überhitzen.

Bisher hatte ich Glück. Alle bei ebay bestellten Bauteile wurden geliefert und funktionierten. Die Verpackung ist für uns Europäer ein wenig gewöhnungsbedürftig. Uns sind Kartonschachteln lieber als die Plasticksäcke aus China.

Markus Walther HB9HVG

## **Raclette-Peilen 2018**

Einmal mehr habe ich durch Zufall ein Lokal für das diesjährige "Raclette-Peilen" gefunden: Bei der Seedorfer-Wandergruppe, wo ich aus "Ausländer" (aus der Nachbar-Gemeinde Radelfingen) gut akzeptiert werde, leitet und organisiert ein Angestellte des Wohn- und Pflegeheims Frienisberg die Wanderungen. Bei einer Wanderung fragte ich sie, ob im Heim nicht ein Lokal für das Peilen zu haben wäre. Da zur Zeit aber im Heim für einige Millionen-Fr. umgebaut wird, war das nicht möglich. Sie gab mir aber den Tipp, die alte Käserei in Wiler zu benutzen, was ich dann sofort in die Wege leitete und dann auch gleich reservieren konnte. Erfreulicherweise haben folgende "Jäger" den Fuchssender gefunden:

Bernhard, HB9GVQ mit drei "QRPPs"; Kari, HB9DKO mit Myrtha; Heinz, HB9CQH; Urs, HB9CJQ; David, HB9CRO mit Erika; Roland, HB9GAA mit Käthi; Matthias, HB9FOG mit Mutter Lilian; Bruno, HB9EUV; Carlo, HB9QA mit Ueli und Begleiterin; Kurt, HB9ROX.

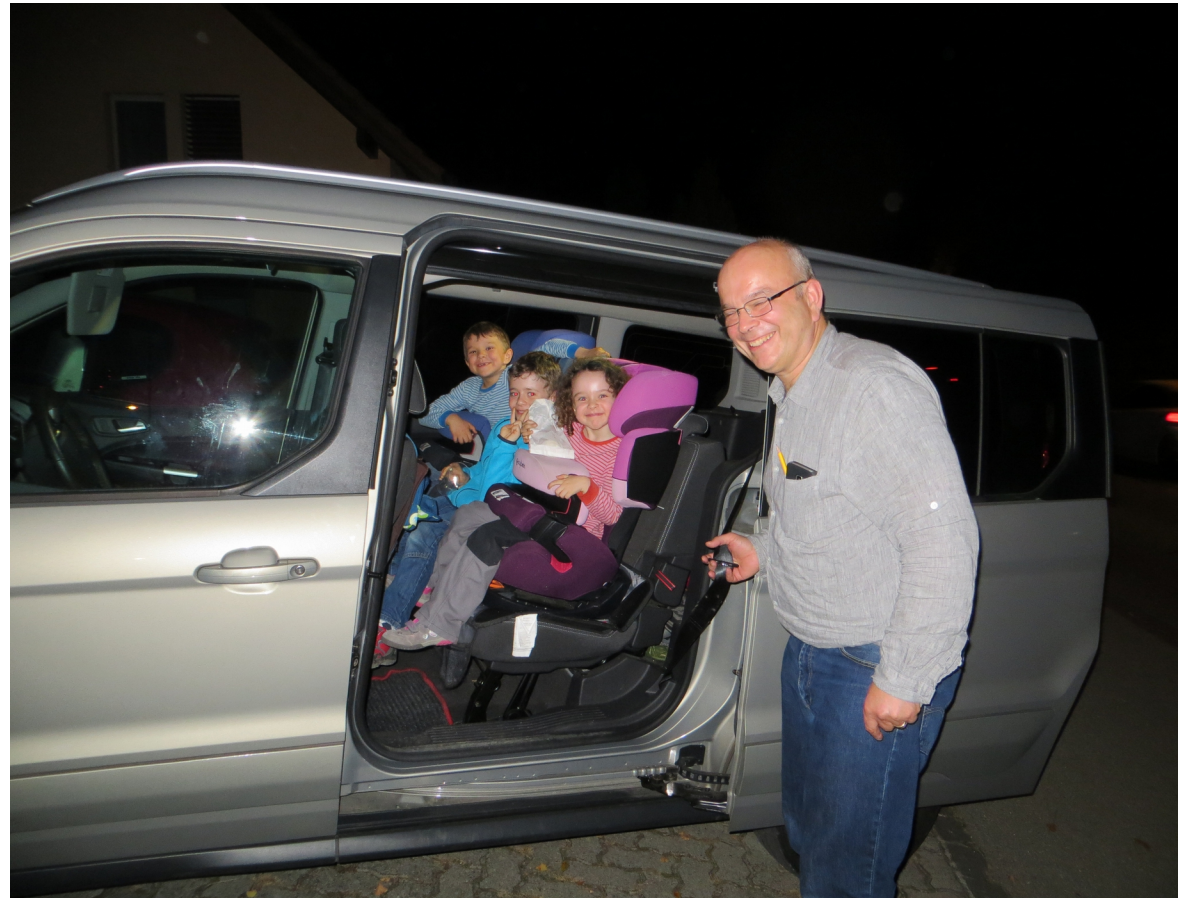

Da das Lokal neben einem lieben Schützenkameraden lag und noch genügend Kartoffeln und Käse vorhanden war, habe ich Thomas Leu und sein Frau Marlies spontan eingeladen. Offenbar fühlten sich auch noch wohl in unserer Runde. Ob sie aber Mitglied werden, weiss ich (noch) nicht, hi…

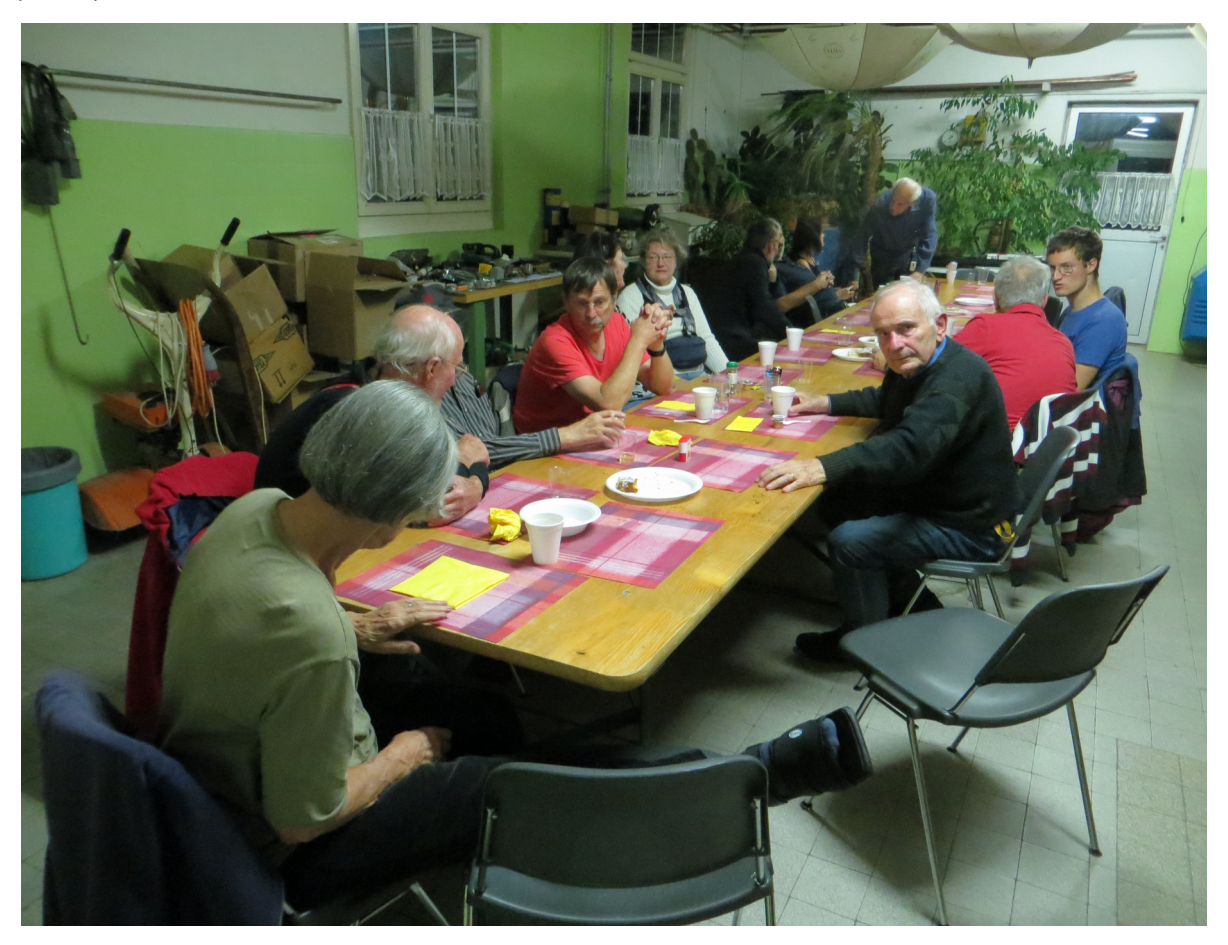

Nun bleibt mir noch zu danken, dass ihr alle gekommen seid in den ziemlich weit aussen

liegenden und hart an der Grenze zum Sektor West liegenden Zipfel des Sektor Nord. Natürlich auch meinen beiden Helferinnen Ruth und Vreni, die schon seit Jahren immer dabei waren.

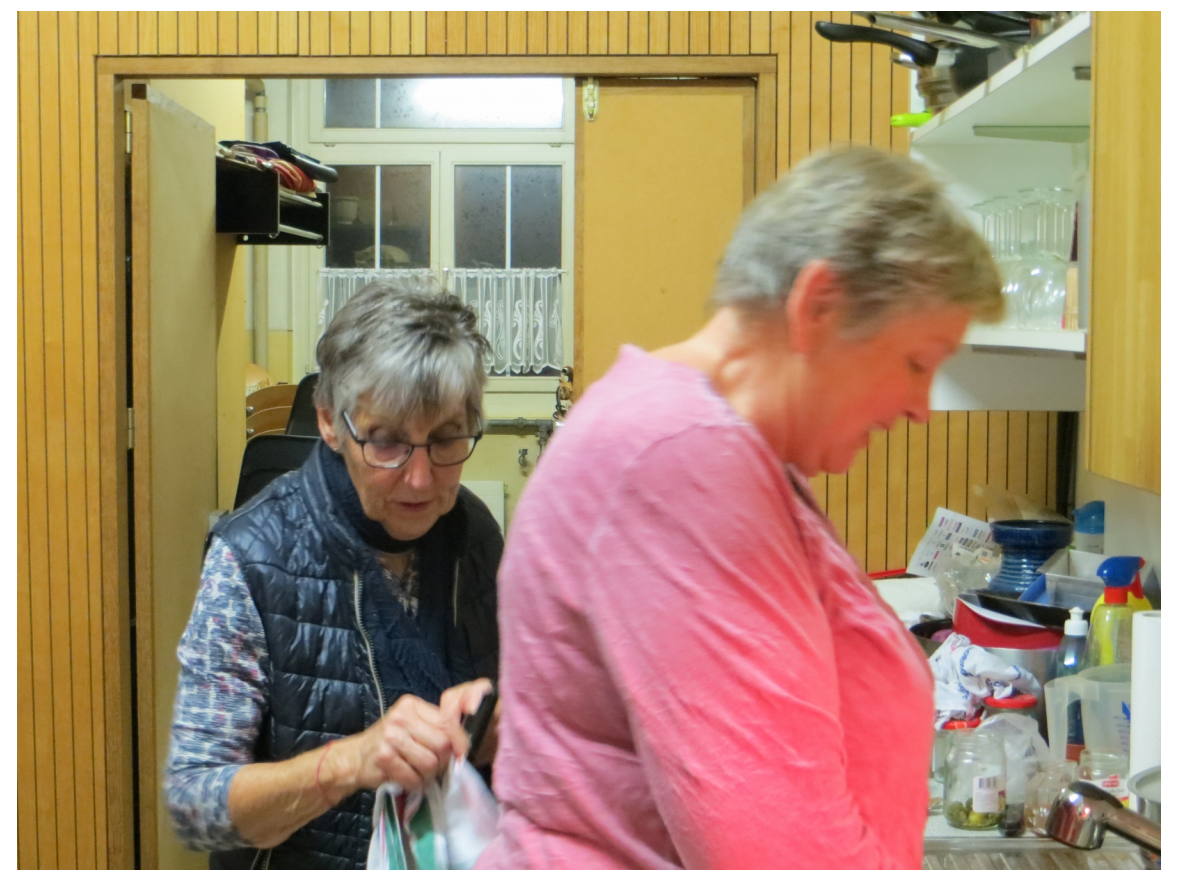

Hansueli, HB9BSP.

## **Versuche mit einem 3D Drucker**

Über Weihnachten habe ich mir diesen 3D Drucker gegönnt: einen Vertex Delta K8400, als Bausatz bei Vellemann. Man muss gut einen langen Abend einrechnen für den Aufbau.

Der Drucker ist selber schon recht gross und lässt konstruktionsbedingt den Druck von relativ grossen Objekten zu. Allerdings ist die Genauigkeit am Rand aussen und in der Höhe Berichten zufolge nicht sehr gut. Das konnte ich persönlich noch nicht nachvollziehen; bestätigen kann ich, dass die Feineinstellungen und kleinen mechanischen Problemchen schon Eigeninitiative voraussetzen.

Die mechanischen Details habe ich einigermassen in den Griff bekommen; im Moment kämpfe ich noch mit der eigenwilligen Software, die das gedruckte Objekt zerkratzt....

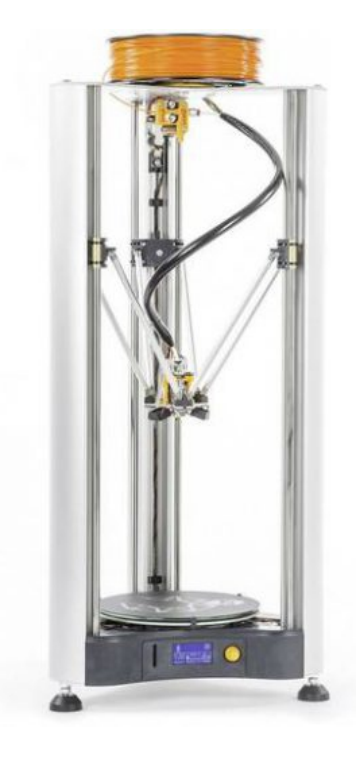

Die eingesetzte Software war:

- GAM für die CAD Modellierung der Körper
- Export direkt im STL Format keine Nachbearbeitung nötig
- Cura 3.6 von Ultimaker für die Druckvorbereitung (Slicing)

Die Druckzeit für den durchbohrten Würfel lag bei 4 Stunden bei 40% Füllgrad.

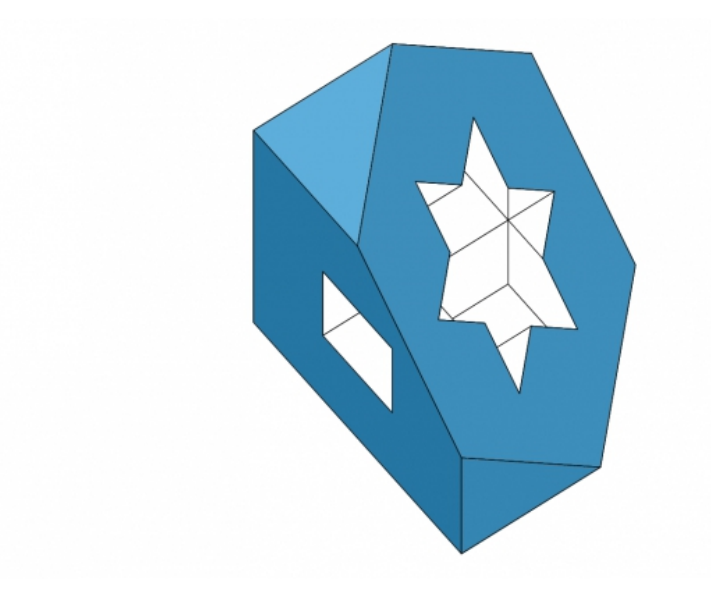

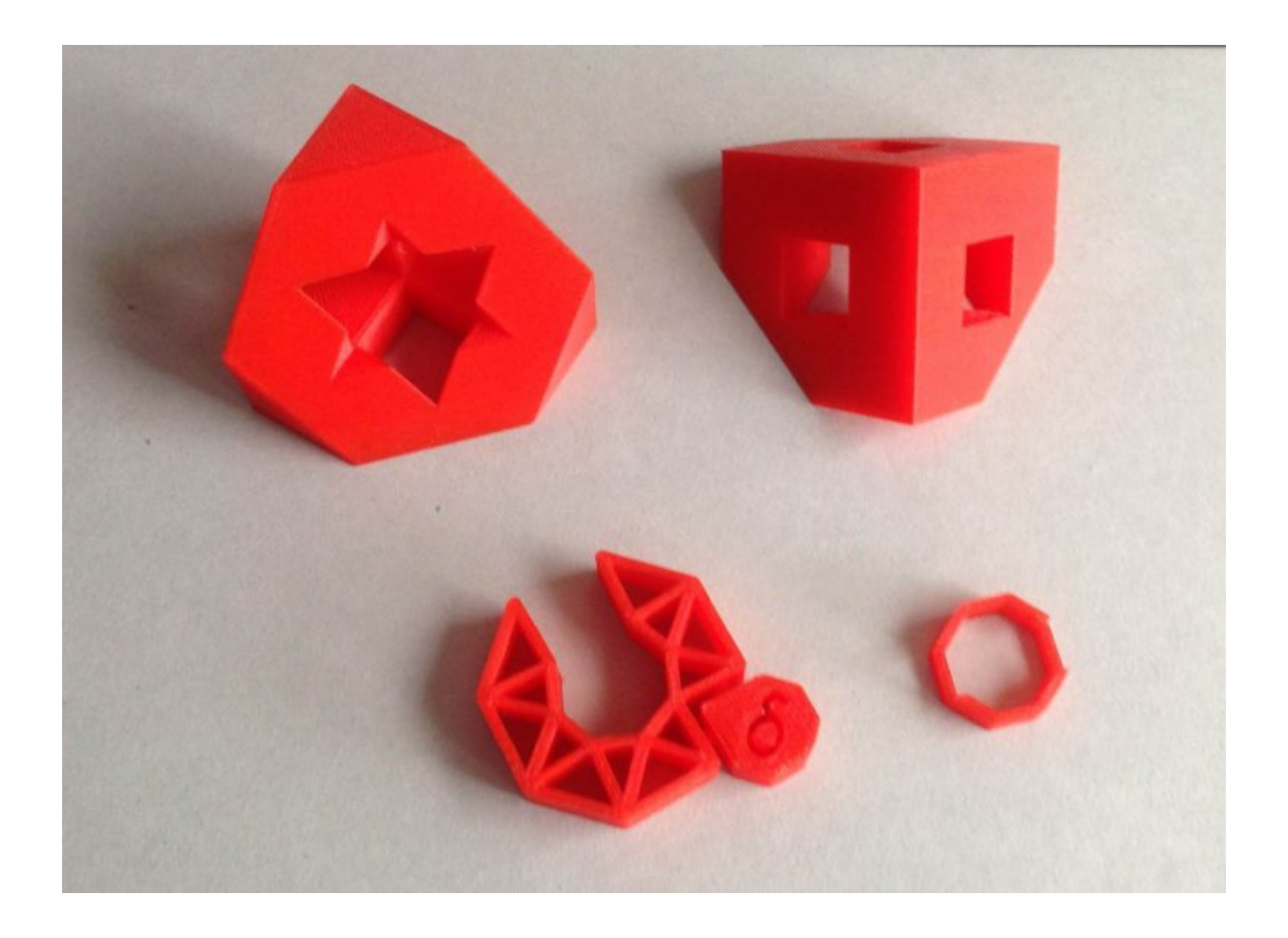

## **ADS-B empfangen – Flugzeuge am Himmel**

Nicht nur für angefressene Plane Spotter (=Hobby "Flugzeugjäger") ist es spannend, mehr über ein Flugzeug über dem Kopf erfahren zu können. Heute gibt es verschiedene Anbieter, die solche Daten aus vielen Quellen im Internet sammeln und zur Verfügung stellen (nicht immer gratis).

## *Positionsdaten von Flugzeugen – ADS-B und andere Systeme*

Woher kennt man denn die Position eines Flugzeuges? Die Flugüberwachungsstellen mit ihrem Radar geben ihre Daten natürlich nicht heraus. Es gibt zum Glück einen Ausweg. Viele Flugzeuge senden ihre Position mit verschiedenen Funkprotokollen aus. Eines ist [ADS-B](https://en.wikipedia.org/wiki/Automatic_dependent_surveillance_%E2%80%93_broadcast) das ca. 2x pro Sekunde seine Identifikation(en) und die Position aussendet. Diese Signale können problemlos mit einfachen Funkempfängern wie SDR Sticks empfangen werden.

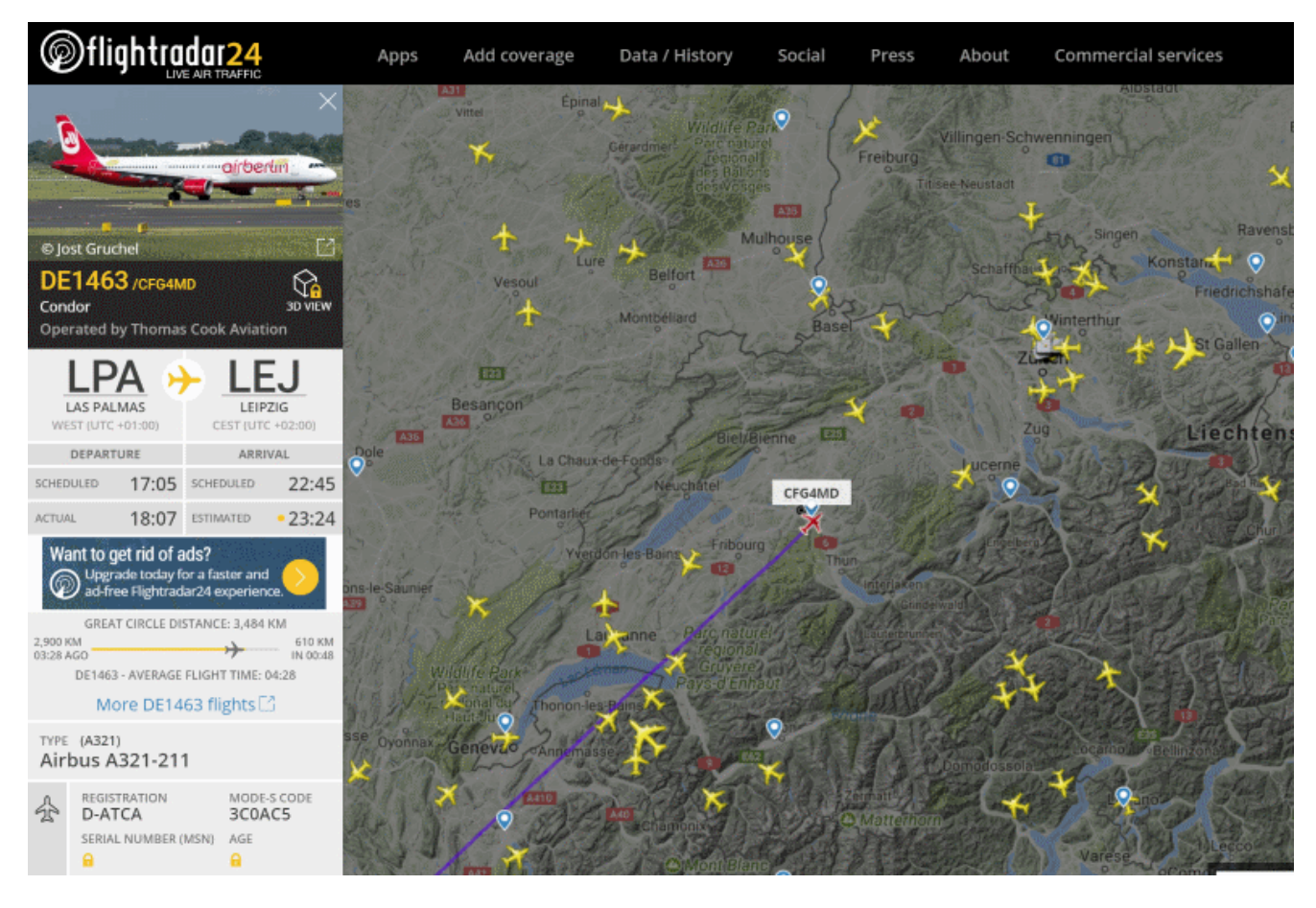

## *Wie ADS-B empfangen?*

Der Empfang von ADS-B ist mit billigen RTL-SDR DVB-T Stick problemlos möglich. Mehr als eine Antenne und etwas Software braucht man in der Regel nicht. Auf Verstärker und Filter kann man zu Beginn sicher verzichten. Wichtig ist ein guter Atennenstandort mit direkter Sicht an den Himmel ohne störende Hindernisse.

Eine exzellente Einführung kann auf<https://www.rtl-sdr.com/adsb-aircraft-radar-with-rtl-sdr/> nachgelesen werden. Man kann dann für die ersten Schritte weitergehen zu [http://www.atouk.com/wordpress/sdr/,](http://www.atouk.com/wordpress/sdr/) wo man Anleitungen für Antennen und die nötige Software findet. Ich habe mich bei meinen Versuchen weitgehend auf diese zwei Berichte gestützt.

## *Antenne*

Antennen lassen sich einfach bauen, da die Frequenz fest ist und die Signale stark (allerdings ist eine gute direkte Sicht an den Himmel nötig). Aus einer N-Flanschbuchse baute ich eine simple Groudplane Antenne. Mitteldorn und Radials sind 6.5cm lang (gemäss "YourFirstADSBAntenna.pdf"). Eine übertriebene Genauigkeit ist nicht nötig.

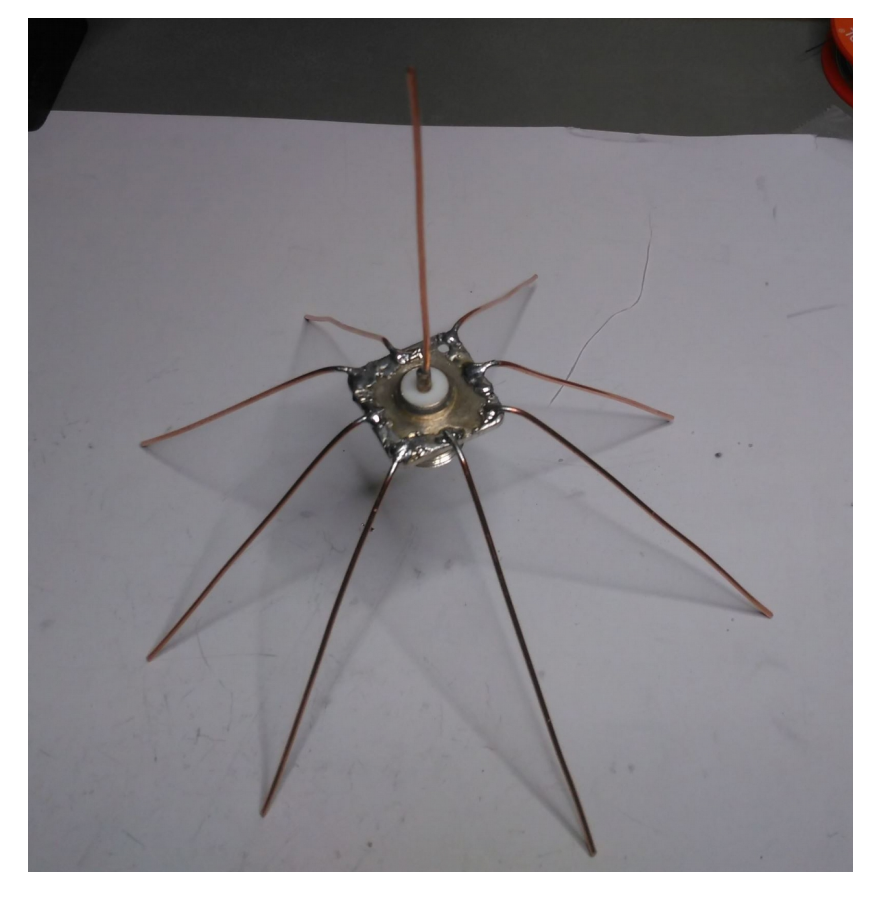

## **Software**

Das Kommandozeilenprogramm [dump1090](http://planeplotter.pbworks.com/w/page/79995023/Dump1090) wird für seine gute Decodierleistung gelobt. Die Installation ist einfach und wir entdecken sofort ein paar Flugzeuge am Himmel. Bei Empfang wird die Zahl in der Spalte Msgs laufend erhöht.

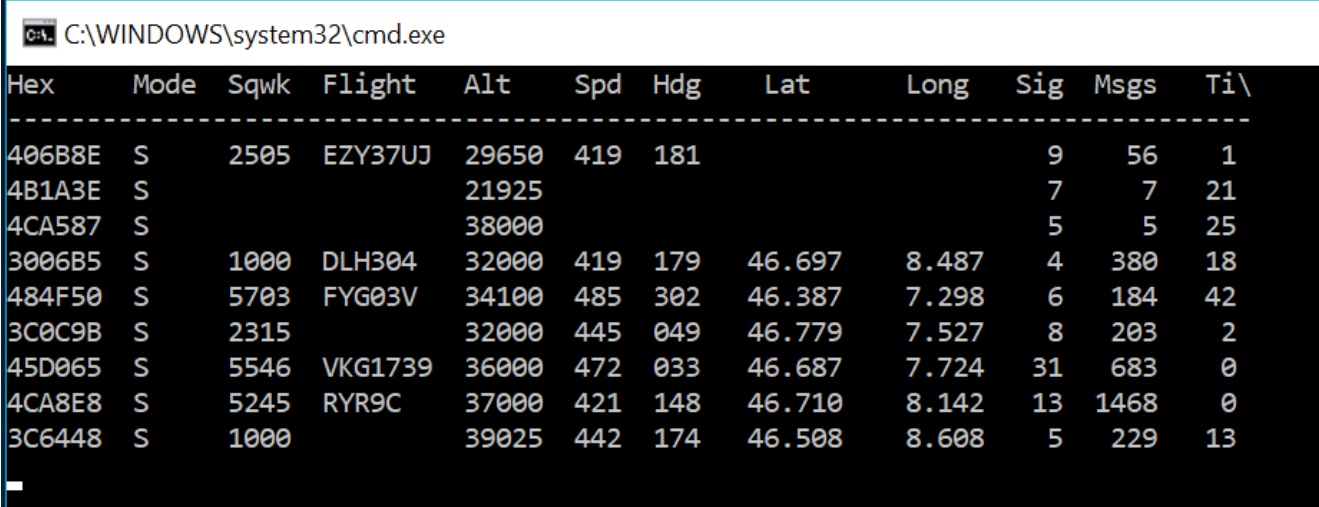

Zur Anzeige auf einer Karte nahm ich ADBSCOPE [\(Download vom Entwickler\)](http://www.sprut.de/electronic/pic/projekte/adsb/adsb_en.html#downloads), das erst mit etwas [Hilfe vom Radarspotting-Forum](https://radarspotting.com/forum/index.php?topic=5256.0) sprichwörtlich zum Fliegen kam.

Die Konfiguration von adsbscope ist wie folgt:

•dump1090 für die Ausgabe der Daten auf dem Netzwerk, hier Port 31001, konfigurieren:

dump1090.exe --interactive --net --net-ro-size 500 --net-ro-rate 5 --net-buffer 5 --net-beast --mlat --net-bo-port 31001

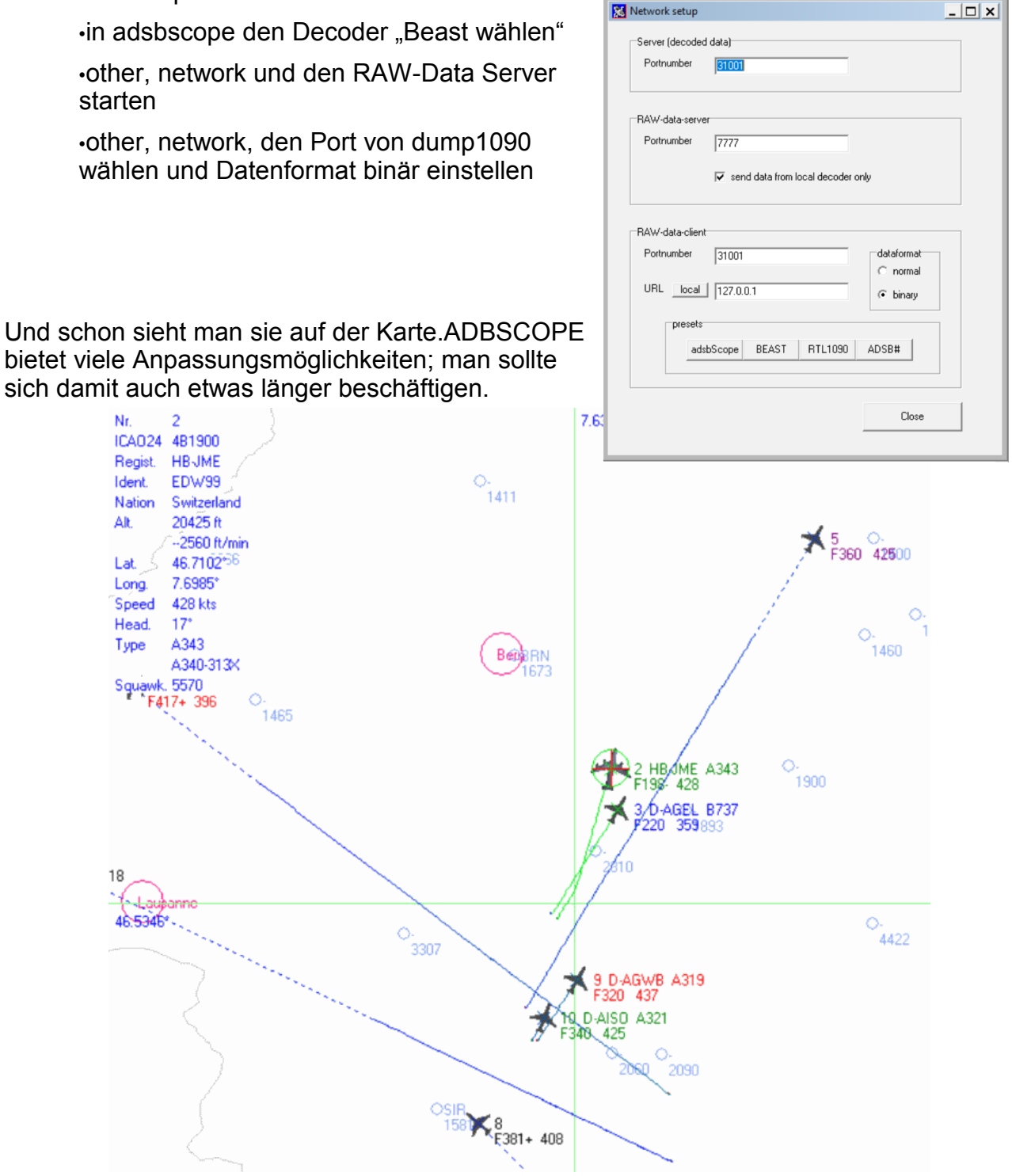

An einem Standort im Jura bei Delémont war Mitte September deutlich mehr los:

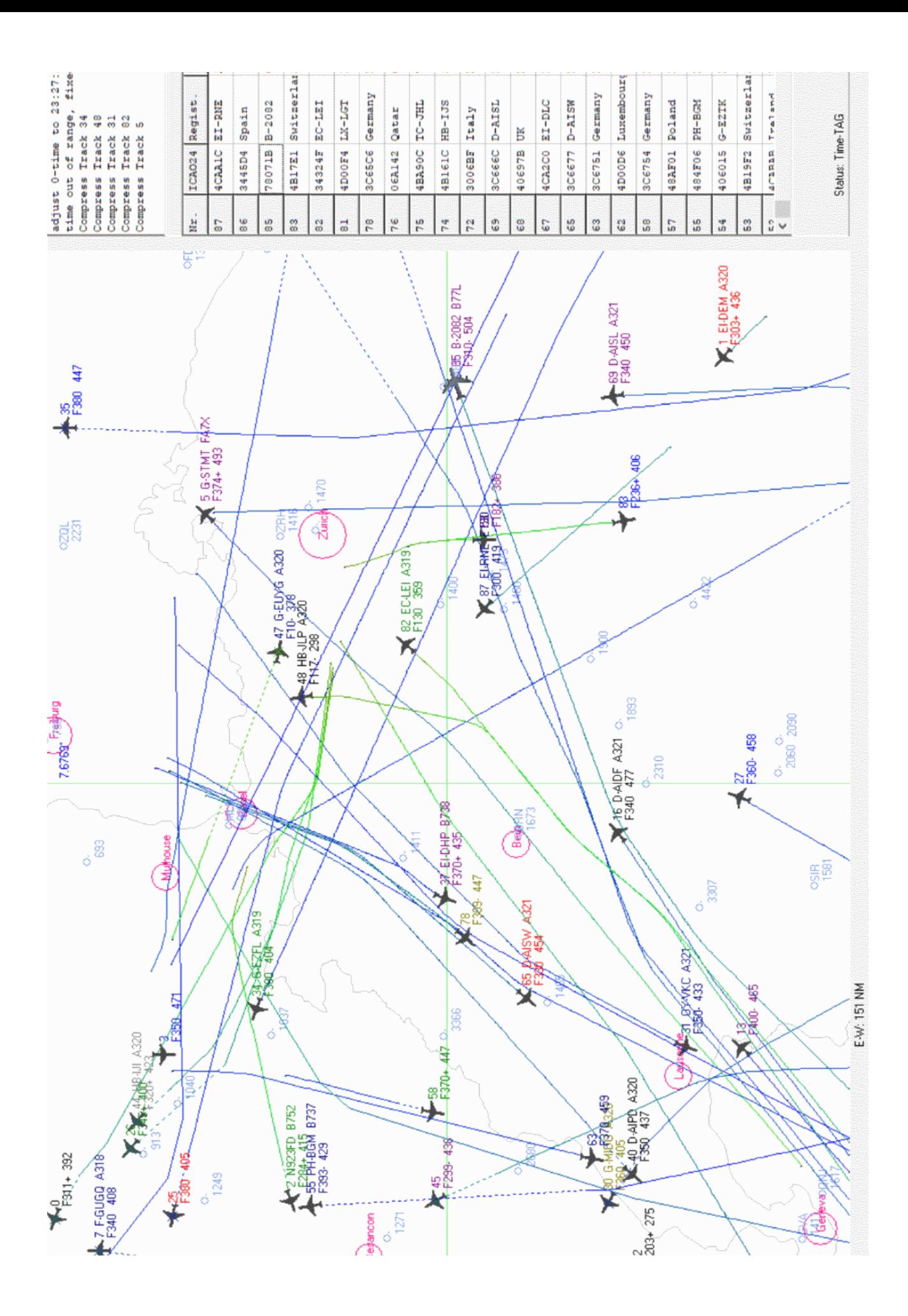

## Vorstand der USKA Sektion Bern

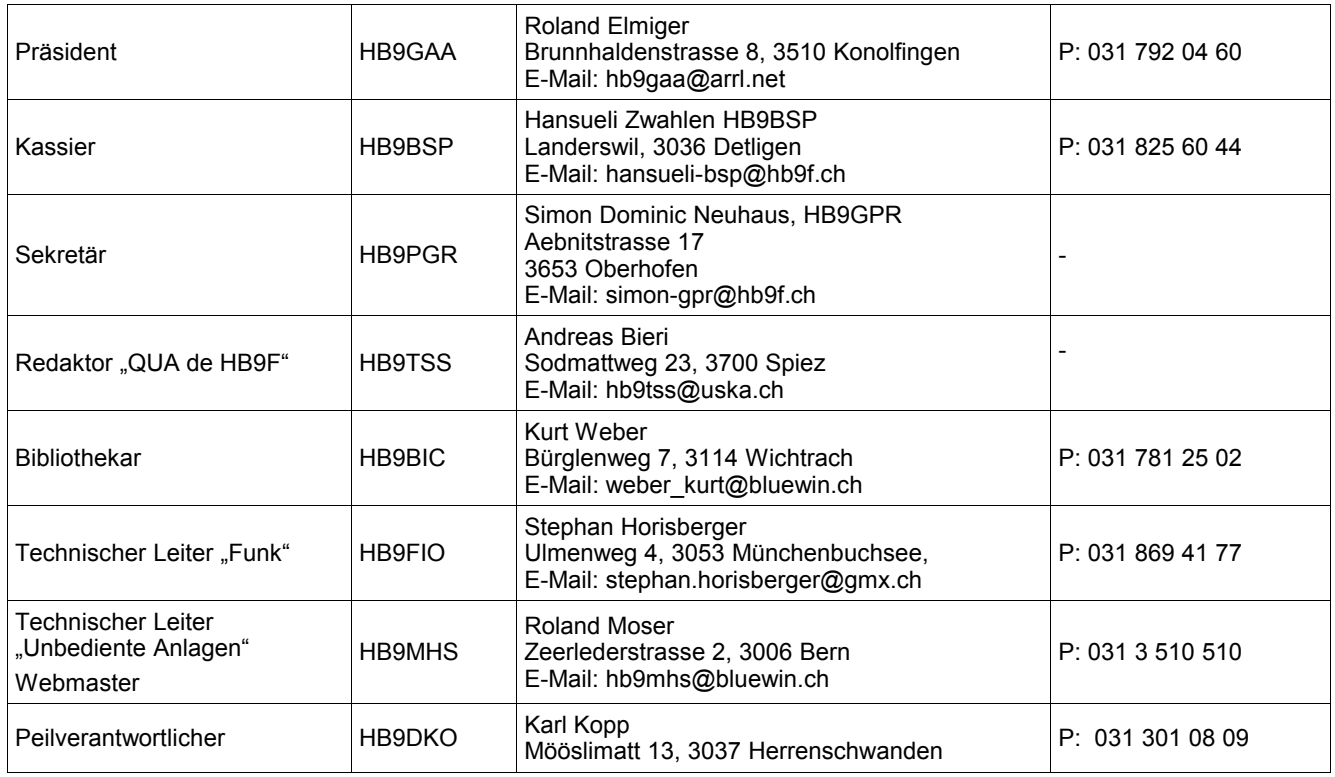

## <span id="page-18-0"></span>**Impressum**

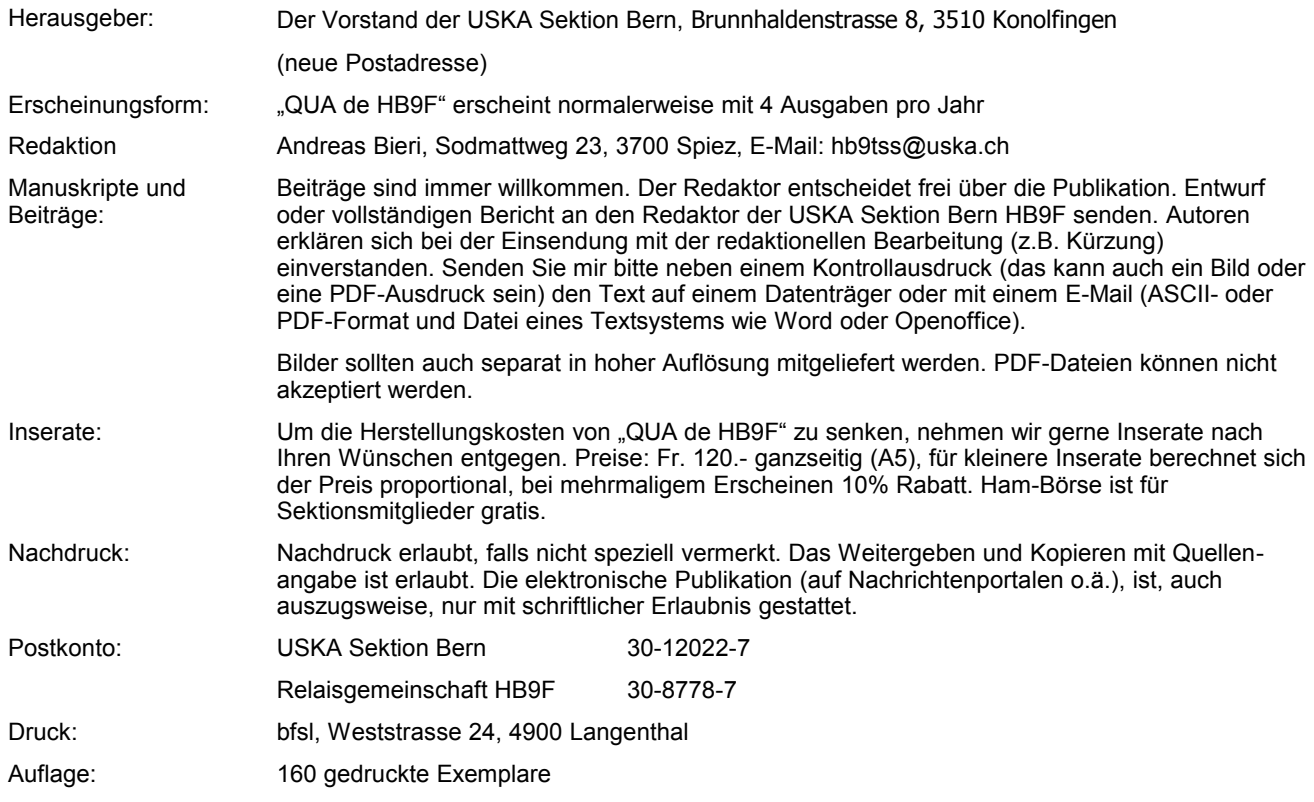

## **QUA de HB9F**

#### **Journal der USKA Sektion Bern**

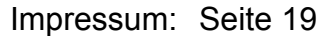

Redaktion: hb9tss@uska.ch

Anzeigen: hb9tss@uska.ch

Internet: [www.hb9f.ch](http://www.hb9f.ch/) Änderung: 29.03.2019 23:43:14 Dateiname: QUA\_2019\_1\_02.odt

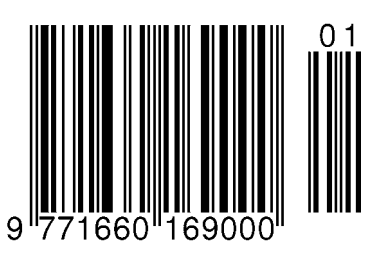

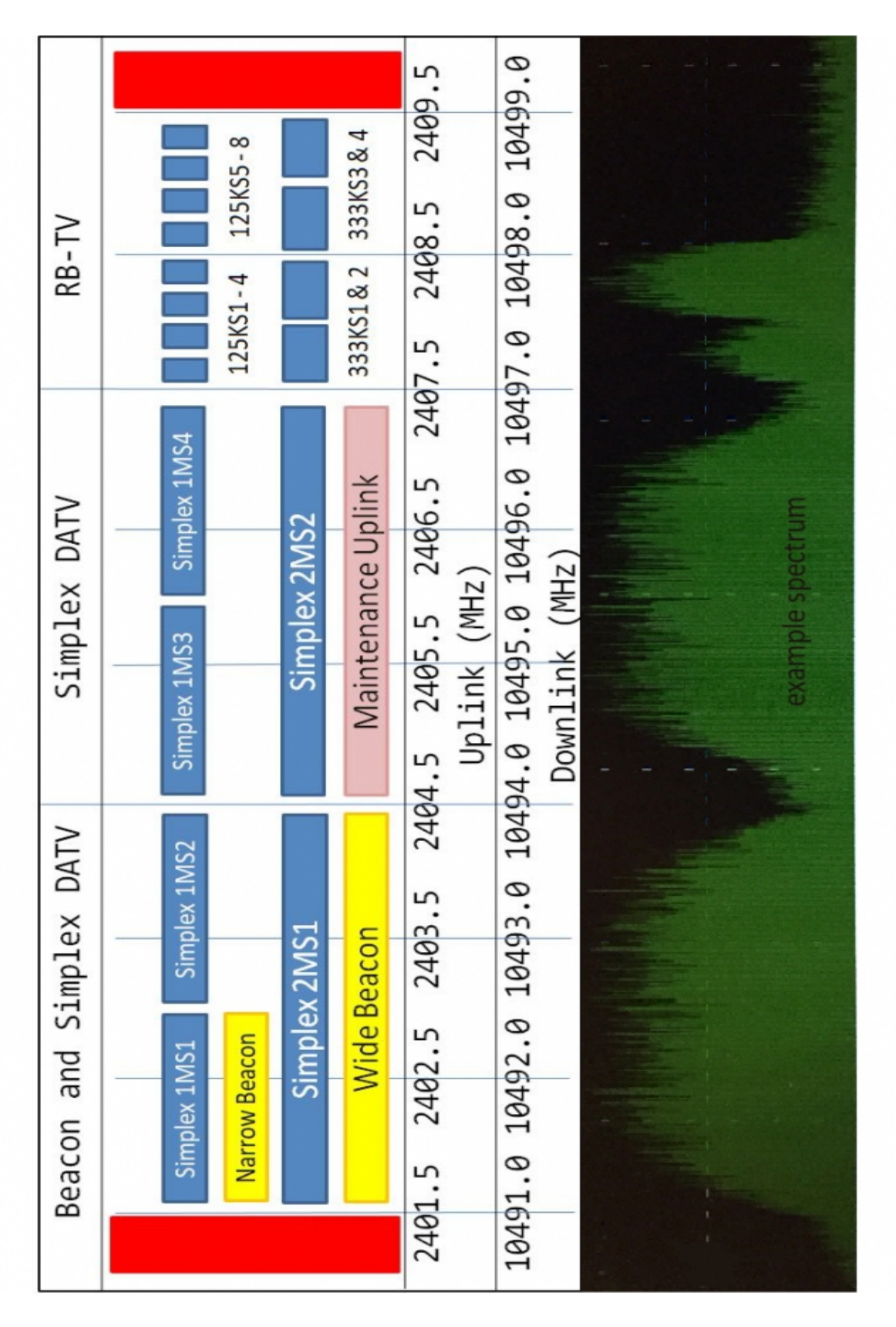